## **Программа курса «Методические аспекты использования системы объектно-ориентированного программирования в педагогической деятельности с целью организации образовательного процесса**

## **в соответствии с требованиями ФГОС (на примере Etoys)»**

очно-дистанционный курс

для слушателей, владеющих ИКТ на уровне уверенного пользователя

40 академических часов (8 часов – очное обучение, 32 часа – дистанционное обучение)

## **Пояснительная записка**

Курс обучения по данной программе предназначен для учителей информатики и ИКТ, математики, технологии и предполагает дальнейшее использование полученных знаний в работе с учащимися на уроках и во внеурочной деятельности.

**Цель:** повышение квалификации слушателей в области объектноориентированного программирования.

**Задачи:** 

- показать основные приемы работы в среде Etoys;
- научить создавать простейшие проекты для образовательных целей;

**Продолжительность обучения**: 40 академических часов (8 часов – очное обучение, 32 часа – дистанционное обучение)

**В ходе обучения у педагогов должны быть сформированы следующие компетенции:**

- установить программу на компьютер;
- создавать и сохранять проект в среде Etoys;
- пользоваться инструментарием среды Etoys;
- использовать готовые объекты среды, задавать свойства объекту;
- создавать новые объекты средствами среды;
- программировать нужное поведение объекта;
- использовать в ходе создания проекта линейный алгоритм, алгоритм ветвления, цикл.

**Форма контроля:** Выполнение учебного проекта в среде Etoys.

## **Учебно-тематический план**

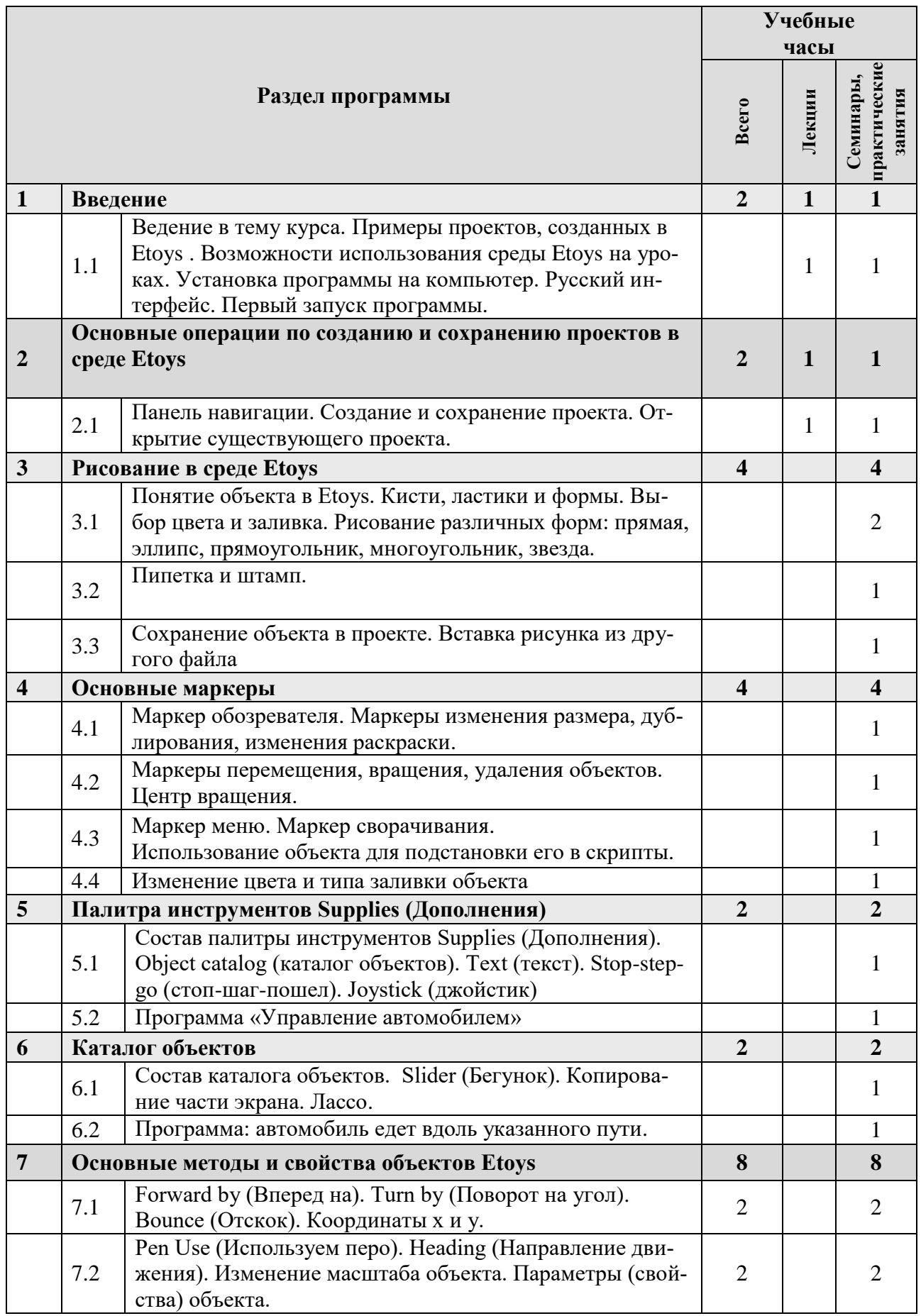

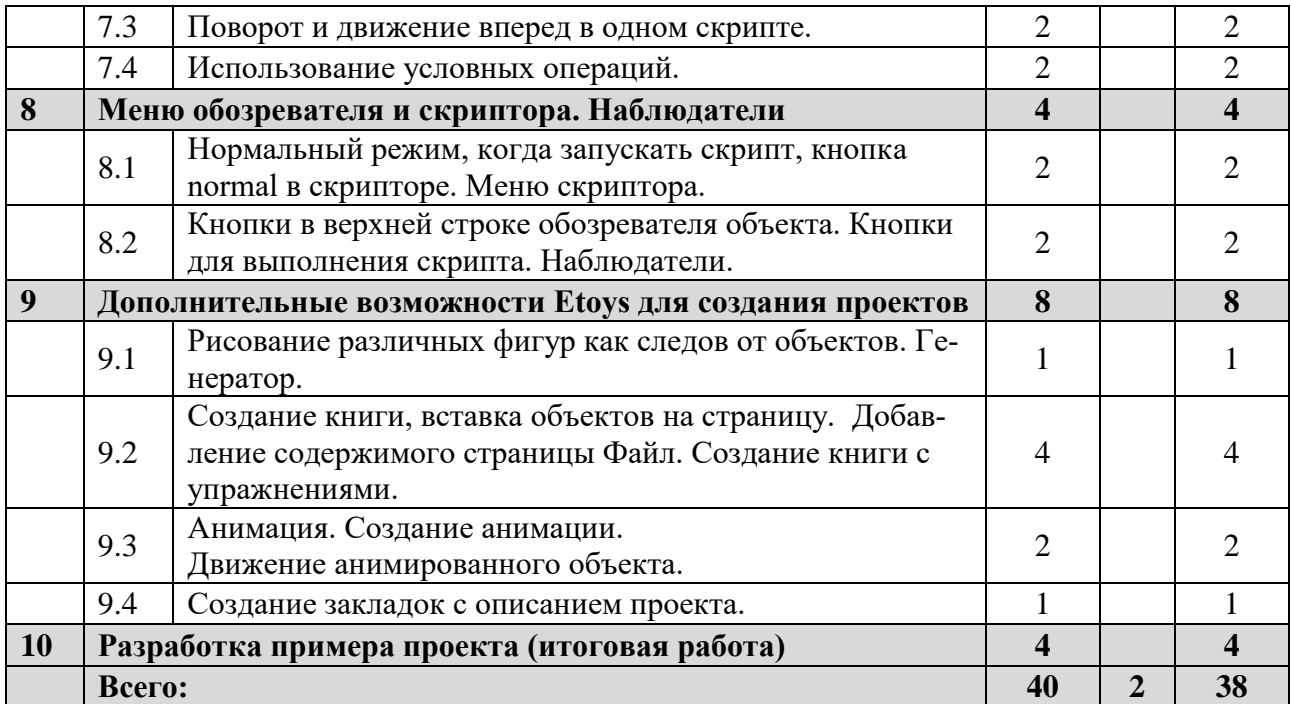